## **Assignment 3**

**1. Lab03 in R** 

```
2. Review ISLR Chapters 3
```
**3. Use the TEDS2016 dataset to run a multiple regression model. Access the data set using the following codes:** 

```
library(haven) 
TEDS_2016 <-
read_stata("https://github.com/datageneration/home/blob/master/DataProgramming/data/TEDS_
2016.dta?raw=true")
```
**4. Select only relevant variables to create a subset of the dataset (Tondu, female, DPP, age, income, edu, Taiwanese and Econ\_worse). Make sure the dependent variable Tondu is coded with right labels:** 

```
TEDS_2016$Tondu<-as.numeric(TEDS_2016$Tondu,labels=c("Unification now", "Status quo, 
unif. in future", "Status quo, decide later", "Status quo forever", "Status quo, indep. 
in future", "Independence now", "No response")) 
> TEDS_2016$Tondu<-as.numeric(TEDS_2016$Tondu, labels=c("Unification now", 
"Status quo unif in future", "Status quo decide later", "Status Quo forever", 
"Status quo indep in future", "Independence now", "No response"))
> Tondu.lm=lm(Tondu ~ Age, Edu, income, data=TEDS_2016)
> summary(Tondu.lm)
Call:
lm(formula = Tondu ~ Age, data = TEDS_2016, subset = Edu, weights = income)
Weighted Residuals:
     Min 1Q Median 3Q Max 
-6.6311 -6.6311 0.4625 8.5731 8.5731 
Coefficients:
           Estimate Std. Error t value Pr(>|t|) 
(Intercept) 2.58814 0.30028 8.619 < 2e-16 ***
Age 0.55126 0.06693 8.236 3.52e-16 ***
---
Signif. codes: 0 '***' 0.001 '**' 0.01 '*' 0.05 '.' 0.1 ' ' 1
Residual standard error: 6.512 on 1688 degrees of freedom
Multiple R-squared: 0.03863, Adjusted R-squared: 0.03807 
F-statistic: 67.84 on 1 and 1688 DF, p-value: 3.518e-16
5. Run a regplot on the dependent variable using: 
a. Age 
b. Education 
c. Income 
> regplot(Tondu.lm)
Regression Tondu.lm lm formula:
Tondu `~` Age
Replicate integer weights assumed
Note: non-integer weights have been floored
Distributions estimated with "nsamp=10000" random sub-sample of 11055
[1] "note: points tables not constructed unless points=TRUE "
```
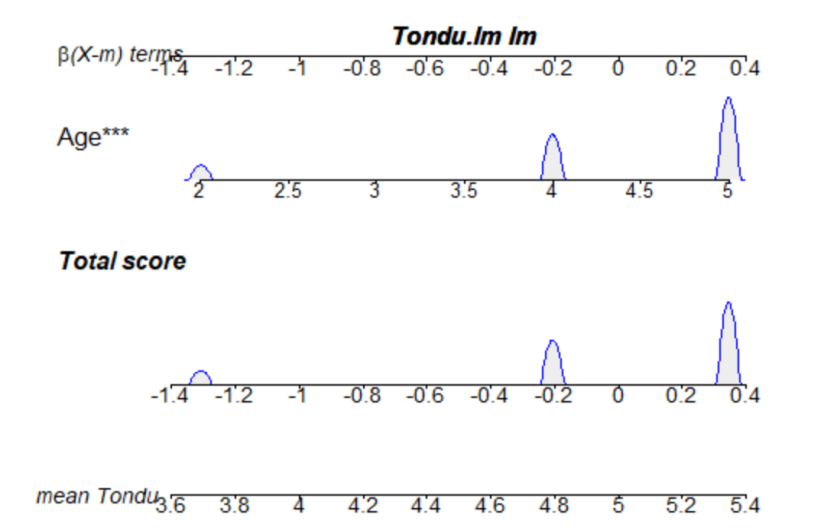

**6. What is the problem? Why? (hint: how many categories in the DV?) There appears to be too many of sub-categories of the DV represented in the regression model that was used by regplot.**

**7. What can be done to improve prediction of the dependent variable? Each sub-category of DV should be treated as a stand alone DV and then ran against IVs Age, Education, Income**